Управление насосной станцией

**Программирование в LOGO! Soft Comfort**

**Описание насосной станции и режимов работы.** Насосная станция состоит: Резервуар с датчиками верхнего и нижнего уровня; Три двигателя (насоса) работающих на откачку; Кнопка экстренной остановки; Кнопка "Пуск", "Стоп", " Экстренная откачка" Четыре сигнальные лампы: 1-ая - работа 1-го двигателя; 2-ая - работа 2-го двигателя; 3-я - работа 3-го двигателя; 4-ая - сигнализирует о режиме работы системы (лампа выключена – режим «Штатный», лампа включена – режим «Турбо», лампа мигает с частотой 1 Гц – «Экстренная откачка»).

Система может работать в трех режимах: «Штатный», «Турбо», «Экстренная откачка». Управление режимами работы насосной станции осуществляется путём использования кнопочных выключателей и датчиков верхнего и нижнего уровня.

Сигнал получаемый системой с датчика верхнего уровня сигнализирует о том, что резервуар заполнен, сигнал с датчика нижнего уровня – резервуар пуст.

Запуск системы начинается с кратковременного нажатия на кнопку «Пуск», остановка системы осуществляется кнопкой «Стоп». Цепь управления может быть обесточена в любой момент кнопочным выключателем «Аварийный стоп» (с фиксацией). Работа двигателя подтверждается/сопровождается включением лампы соответствующей двигателю.

Режимы работы.

Режим «Штатный»:

Датчики «Верхнего» и «Нижнего» уровня не подают сигнал системе. В этом режиме двигатели работают поочередно с интервалом 10 сек. следующей цикличной последовательности: 1-ый двигатель, 2-ой двигатель, 3-ий двигатель, 1-ый двигатель, 2-ой … и т.д. При поступлении сигнала с датчика «Нижнего уровня», двигатели отключаются, при пропадании сигнала – система переходит обратно в режим «Штатный». При поступлении сигнала с датчика «Верхнего уровня» включается режим «Турбо».

Режим «Турбо»:

В этом режиме двигатели работают парами с интервалом в 5 сек. следующей цикличной последовательности: 1-ый двигатель + 2-ой двигатель, 2-ой двигатель + 3-ий двигатель, 3-ий двигатель + 1-ый двигатель, 1-ый двигатель + 2-ой двигатель … и т.д. При пропадании сигнала с датчика «Верхнего уровня», система переходит в режим «Штатный».

Режим «Экстренная откачка»

Режим активируется нажатием кнопки «Экстренная откачка». В этом режиме все три насоса включены независимо от сигналов датчиков "Верхнего" или "Нижнего" уровня. Режим деактивируется отпусканием кнопки «Экстренная откачка» и система переходит в режим, соответствующий сигналам с датчиков "Штатный" или "Турбо".

## **LOGO!Soft Comfort**

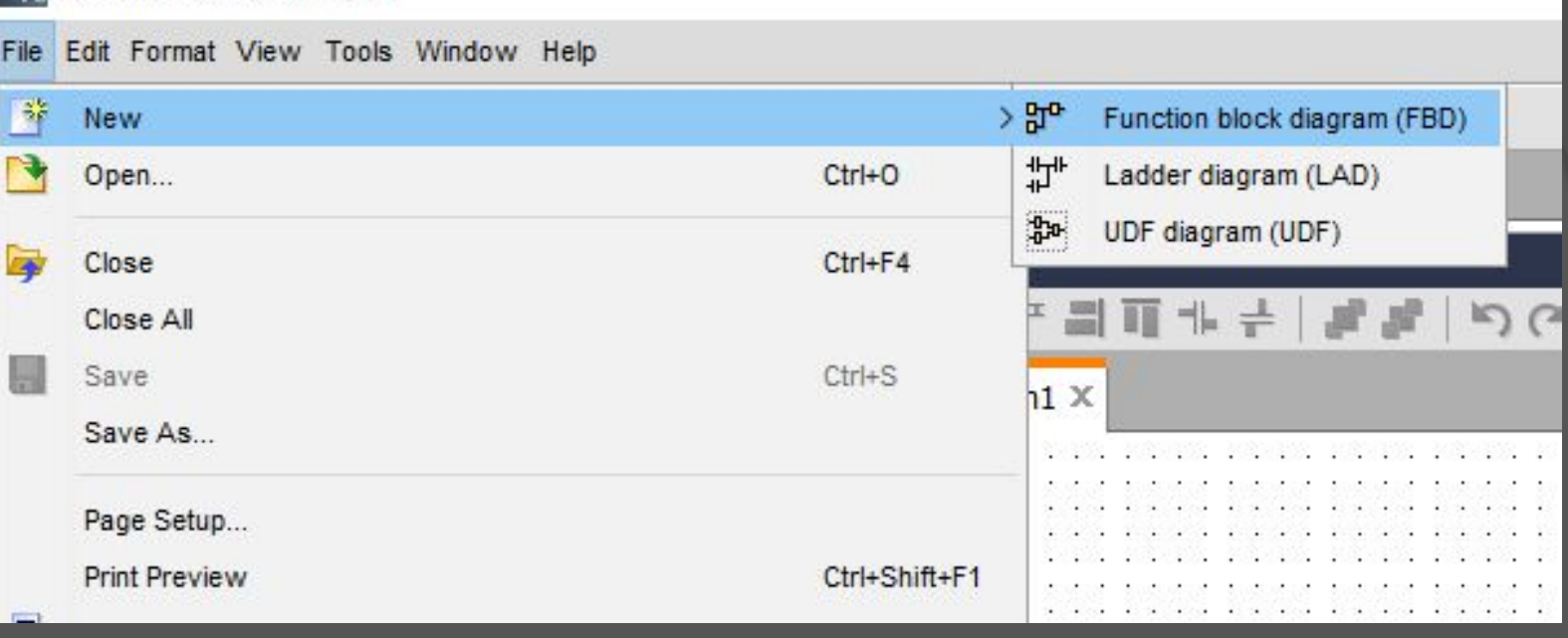

Начинаем работу с создания «Нового файла», выбираем среду программирования «**FBD**».

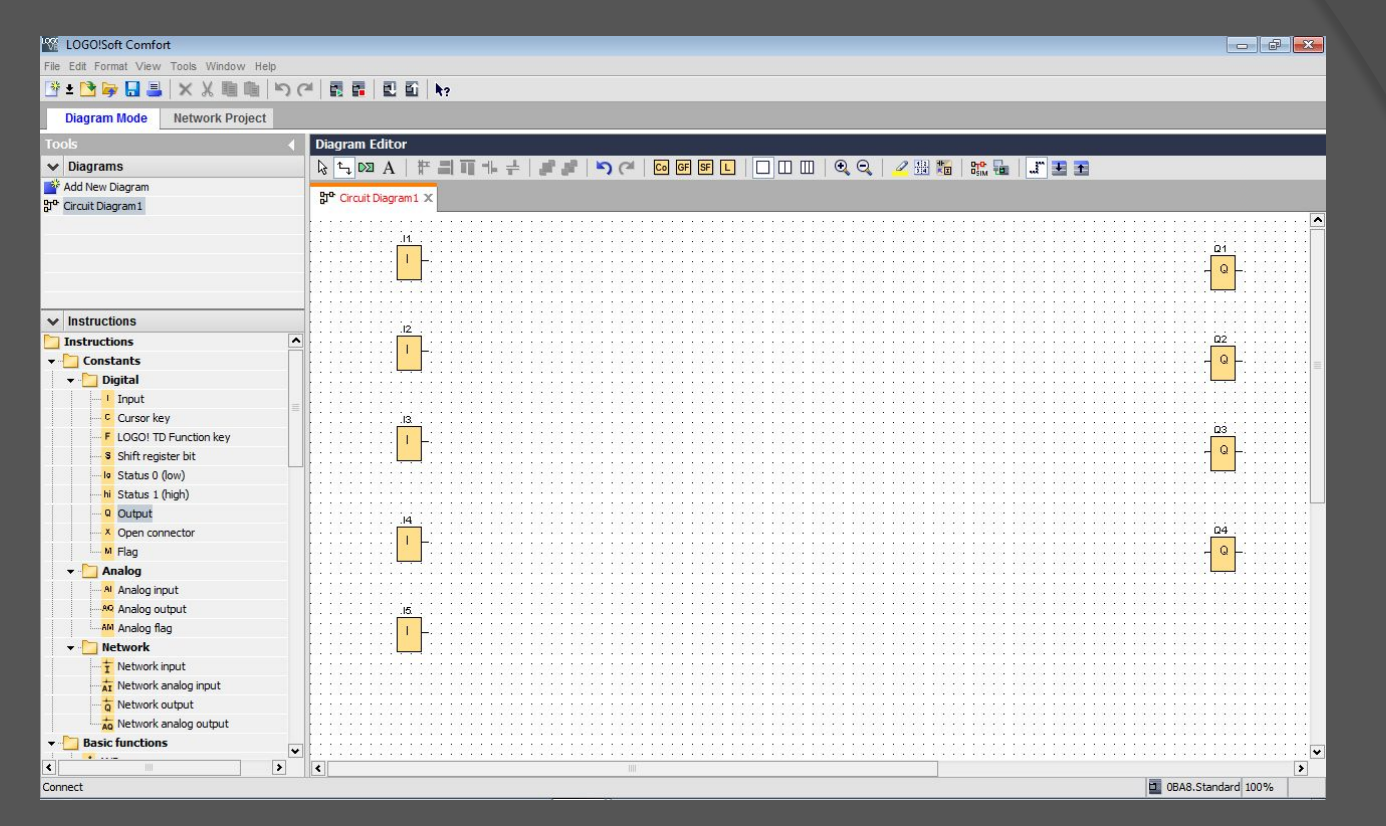

Устанавливаем Входы «**Input**» и Выходы «**Output**», по количеству Входов и выходов на Вашем оборудовании.

При коммутации используем следующую схему:

- **I1 => SB1** «Пуск» Штатный режим
- **I2 => SB2** «Стоп»)
- **I3 => SB3** «Экстренная откачка»
- **I4 => SQ1** Верхний уровень
- **I5 => SQ2** Нижний уровень

**Q1 => 1** эл. двигатель **(КМ1) Q2 => 2** эл. двигатель **(КМ2) Q3 => 3** эл.двигатель **(КМ3) Q4 =>** Сигнальная лампа **4**

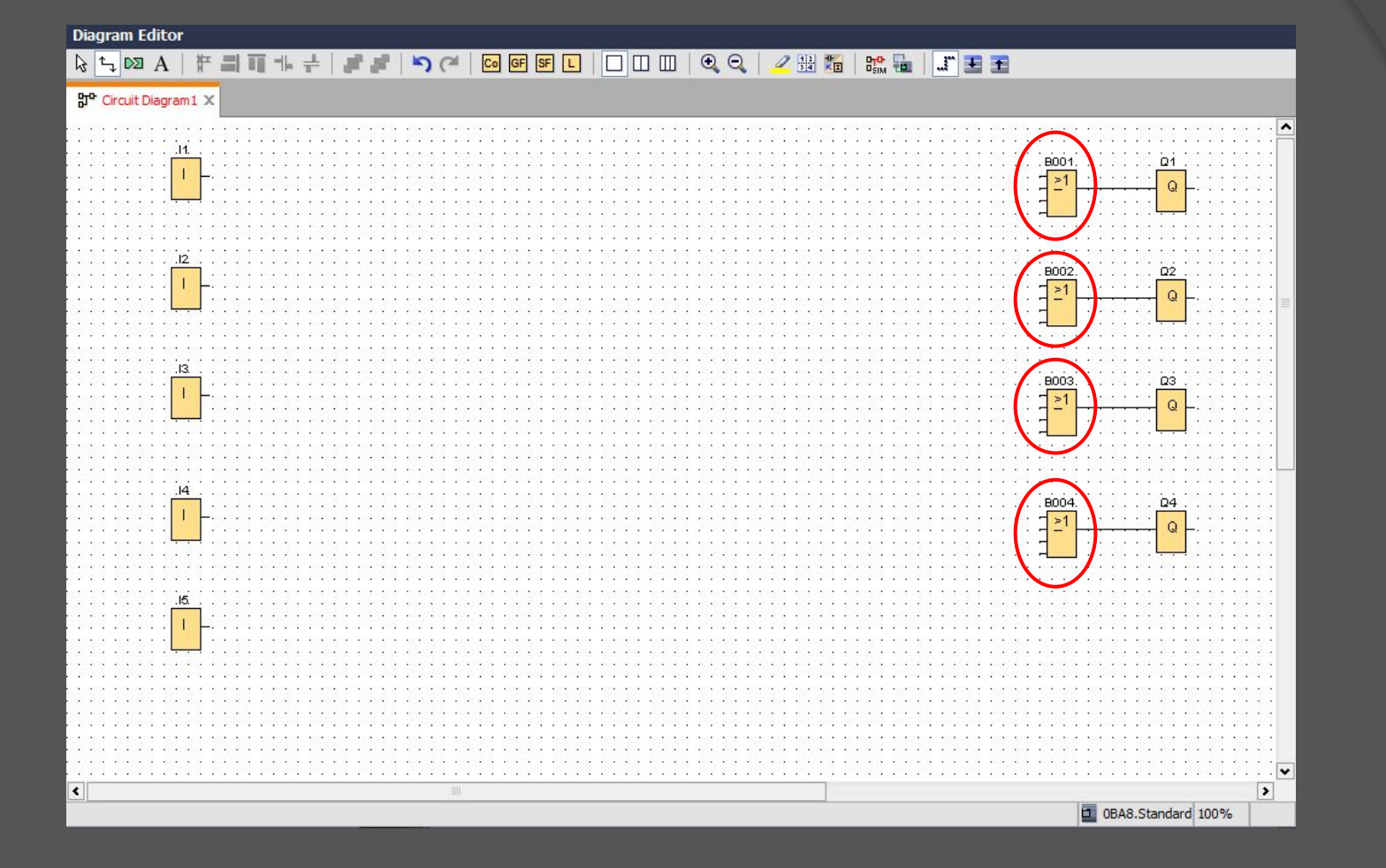

Устанавливаем блоки «**ИЛИ**» для возможности принятия сигналов от нескольких функциональных блоков.

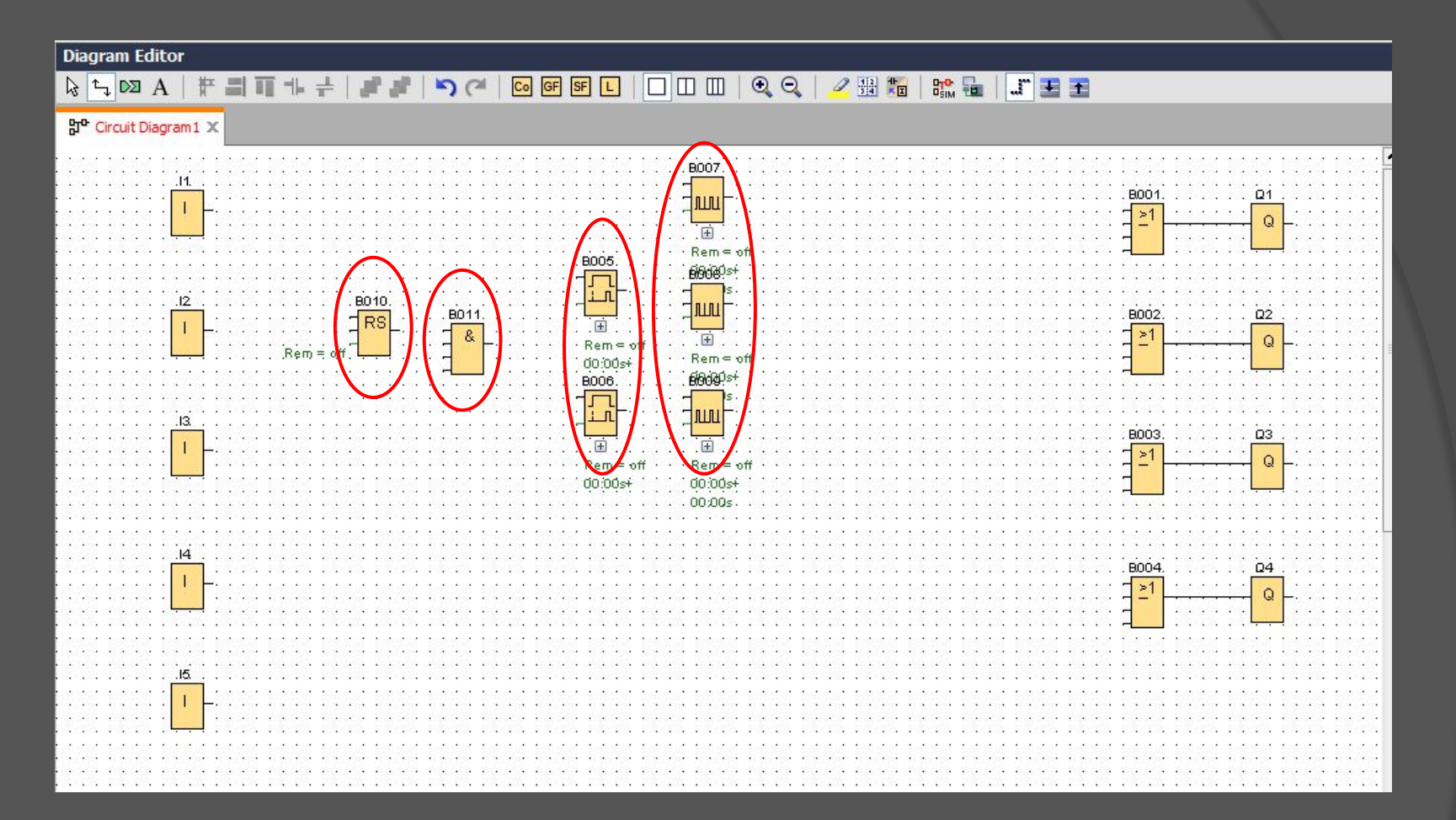

Устанавливаем блоки: «**Триггер RS**», «**И**», «**Задержка включения**» и «**Генератор серии импульсов**».

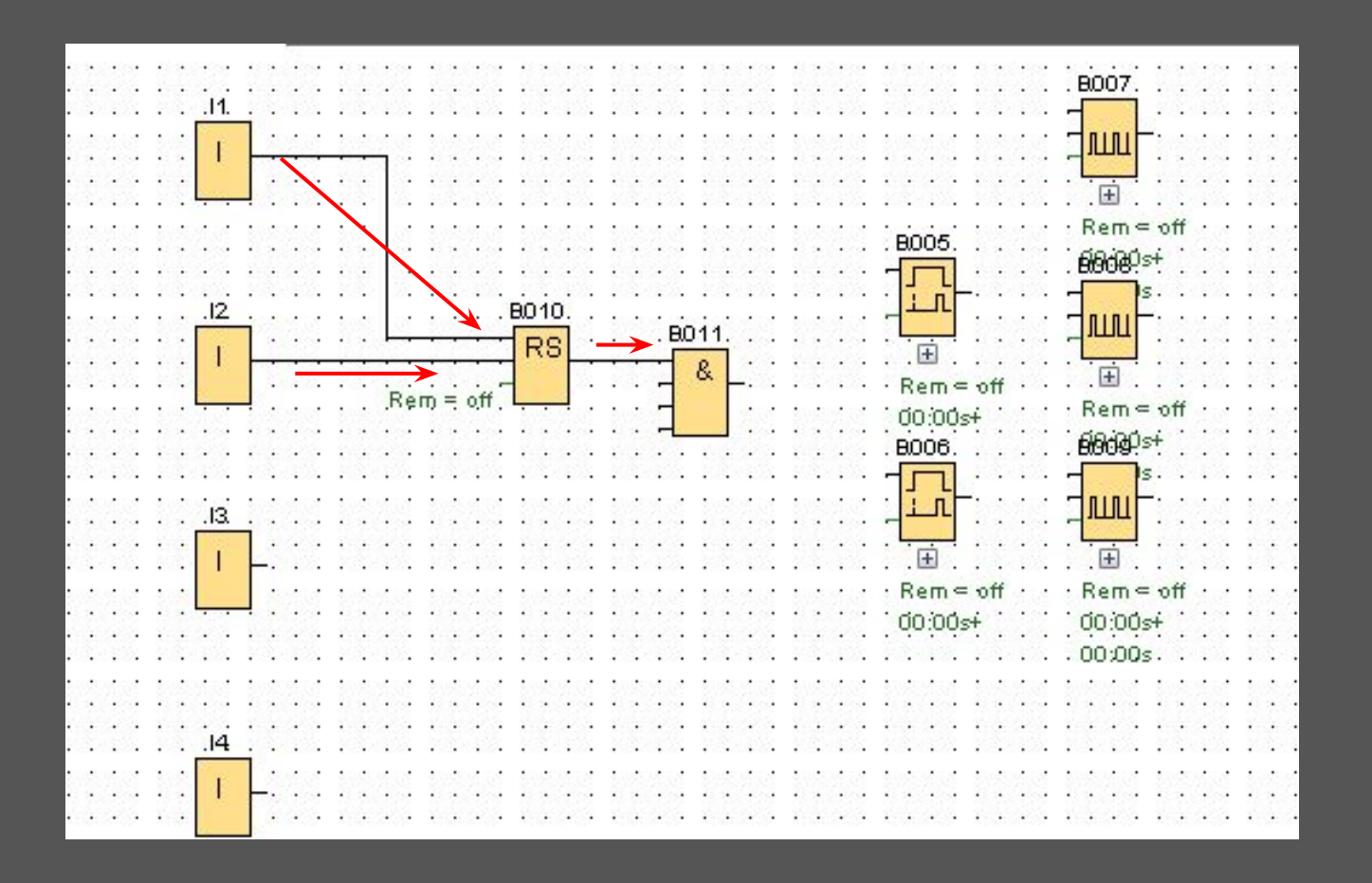

Устанавливаем связи от « **I 1**» до «**RS**», от « **I 2**» до «**RS**». Для включения/отключения насосной станции (трех эл.двигателей)

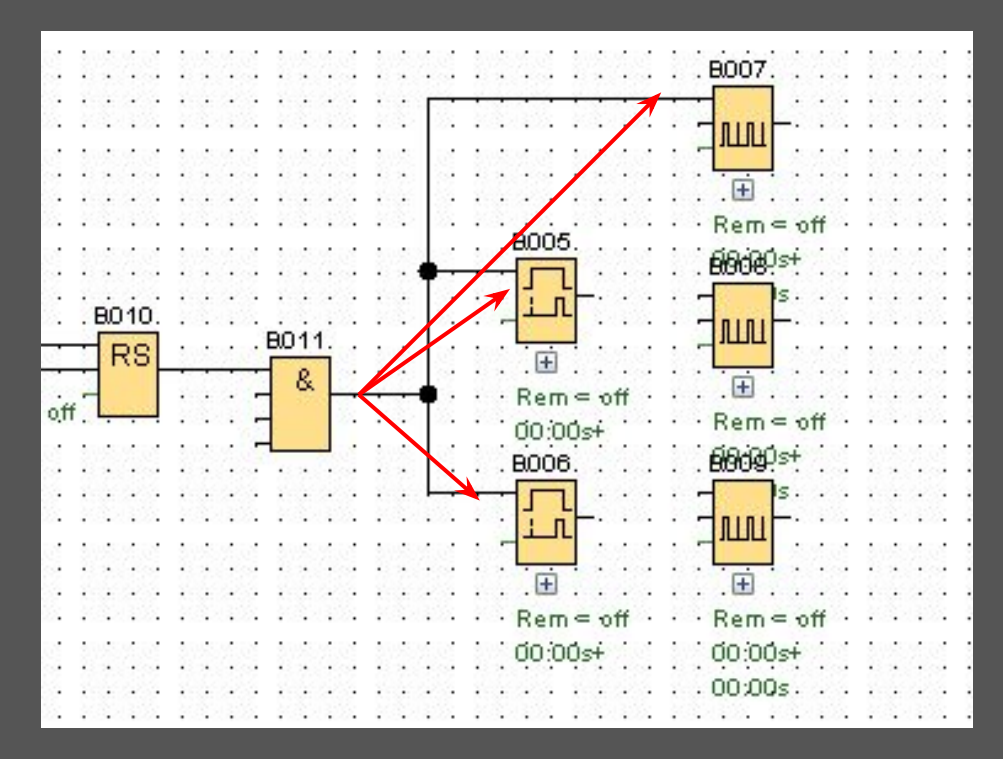

Связи от «**И**» до «**Задержки включения**» (В005, В006) и от «**И**» до «**Генератор серии импульсов**» (В007) устанавливаем для реализации условий задания: Возможность поочередного включения *ȌǿȐȍȐȍȁ.*

Временные интервалы задержки включения и длительность импульса будем задавать позже.

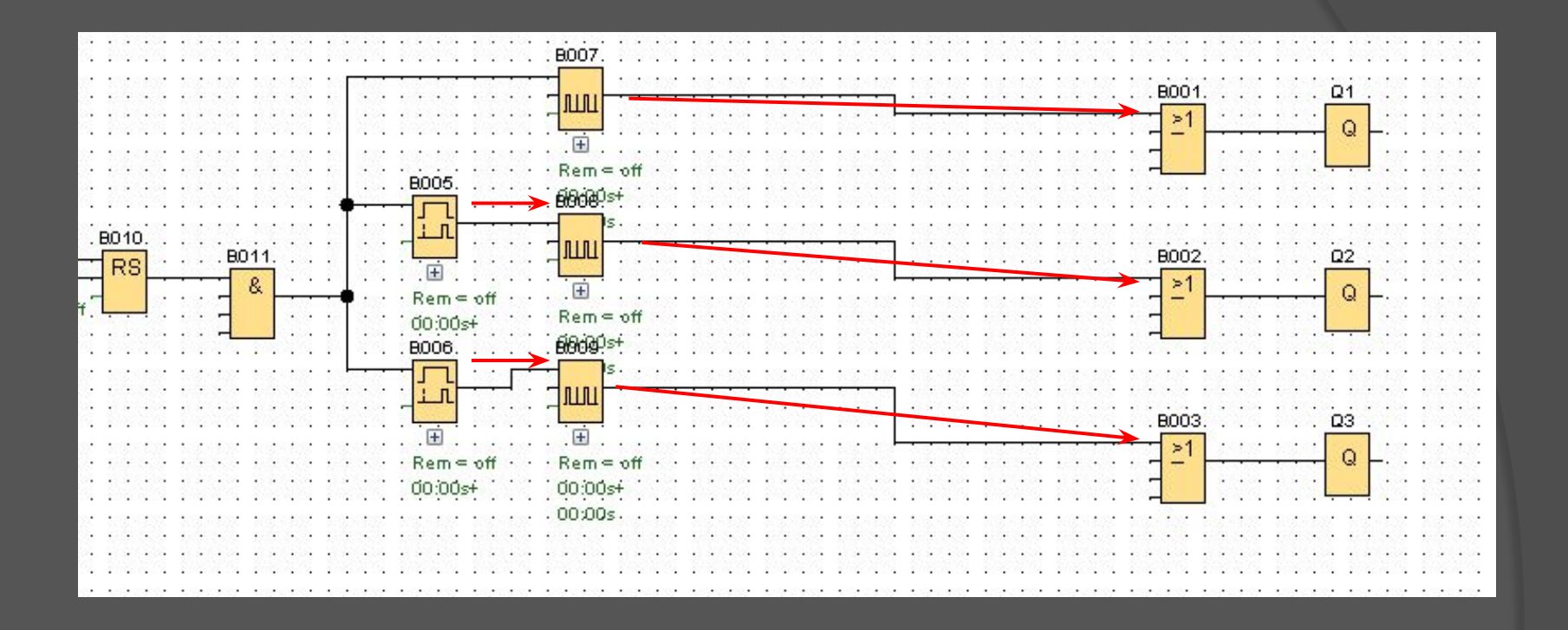

Устанавливаем связи блока «**Задержка включения**» до «**Генератор серии импульсов**» и «**Генератор серии импульсов**» до блока «**ИЛИ**» для реализации цикличности включения эл. двигателей в «*Штатном режиме работы*».

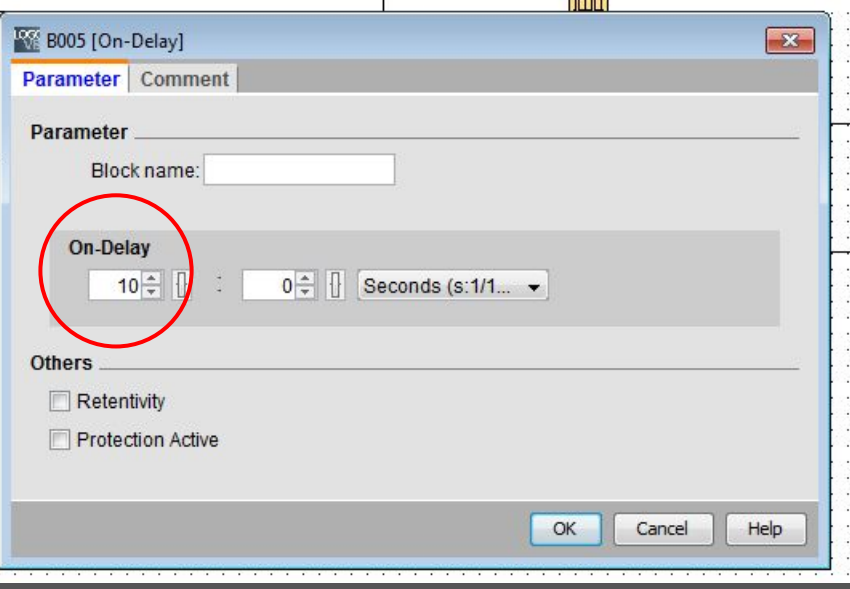

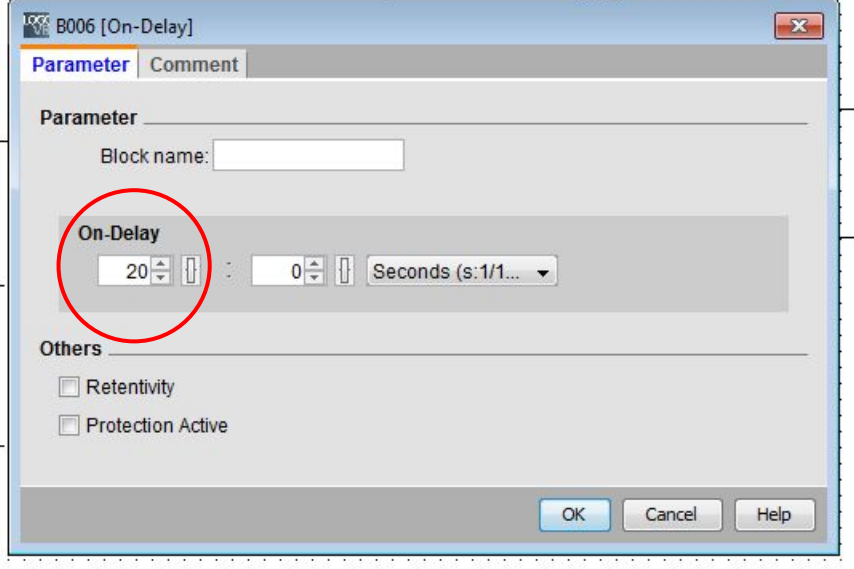

В свойствах блока «**Задержка включения**» задаем временные параметры.

Для блока «**Задержка включения**» (В005) устанавливаем задержку в 10 секунд.

Для блока «Задержка включения» (В006) устанавливаем задержку в 20 секунд.

Тем самым задерживаем включение блоков «**Генератор серии импульсов**» В008 и В009 и реализуем цикл включения эл. двигателей в *«Штатном режиме»*

Задаем временные параметры для «**Генератор серии импульсов**», блоки В007, В008, В009.

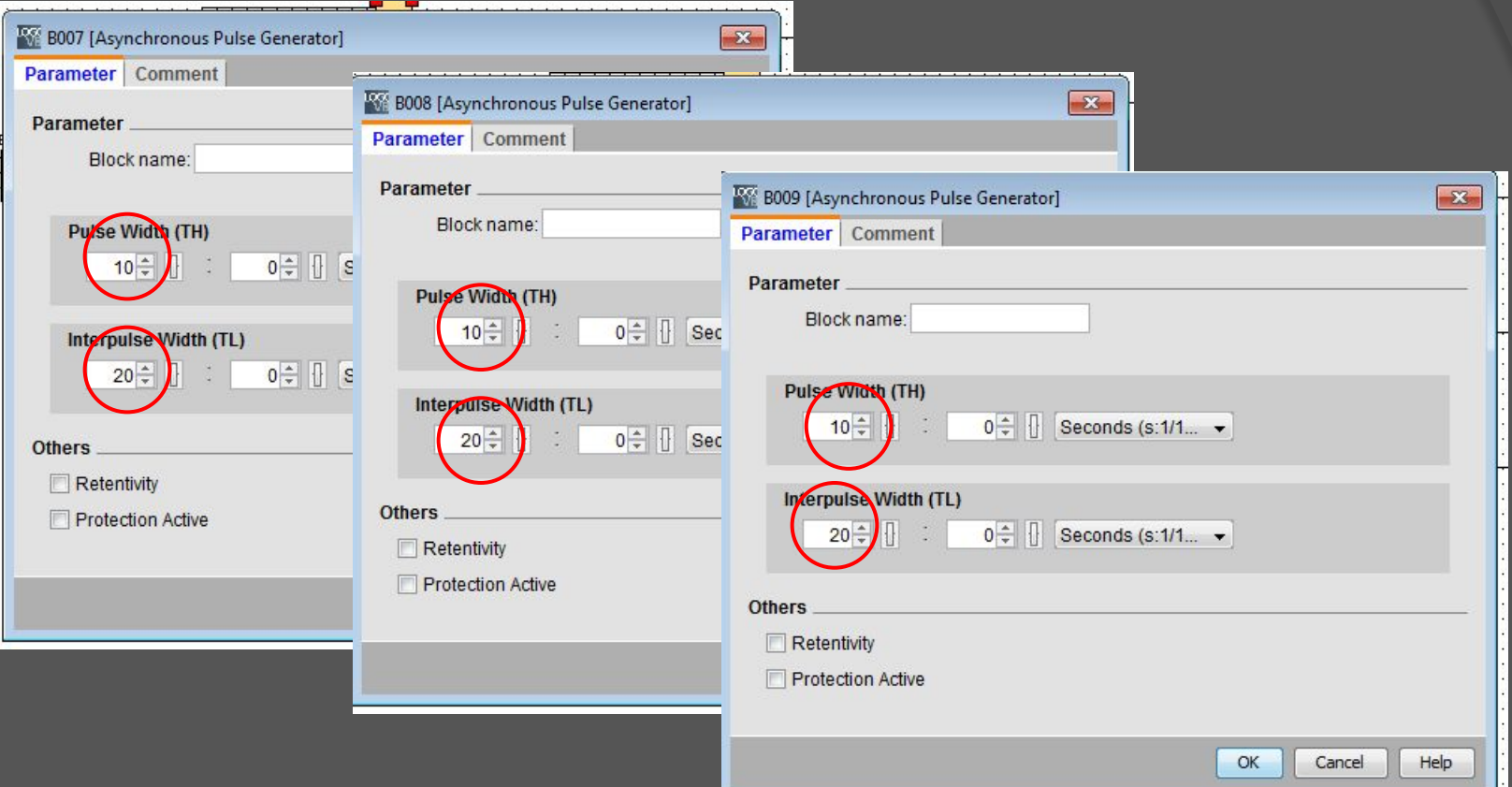

Длительность импульса (pulse width) -10 сек. ;

длительность интервала (interpulse width) - 20 сек.

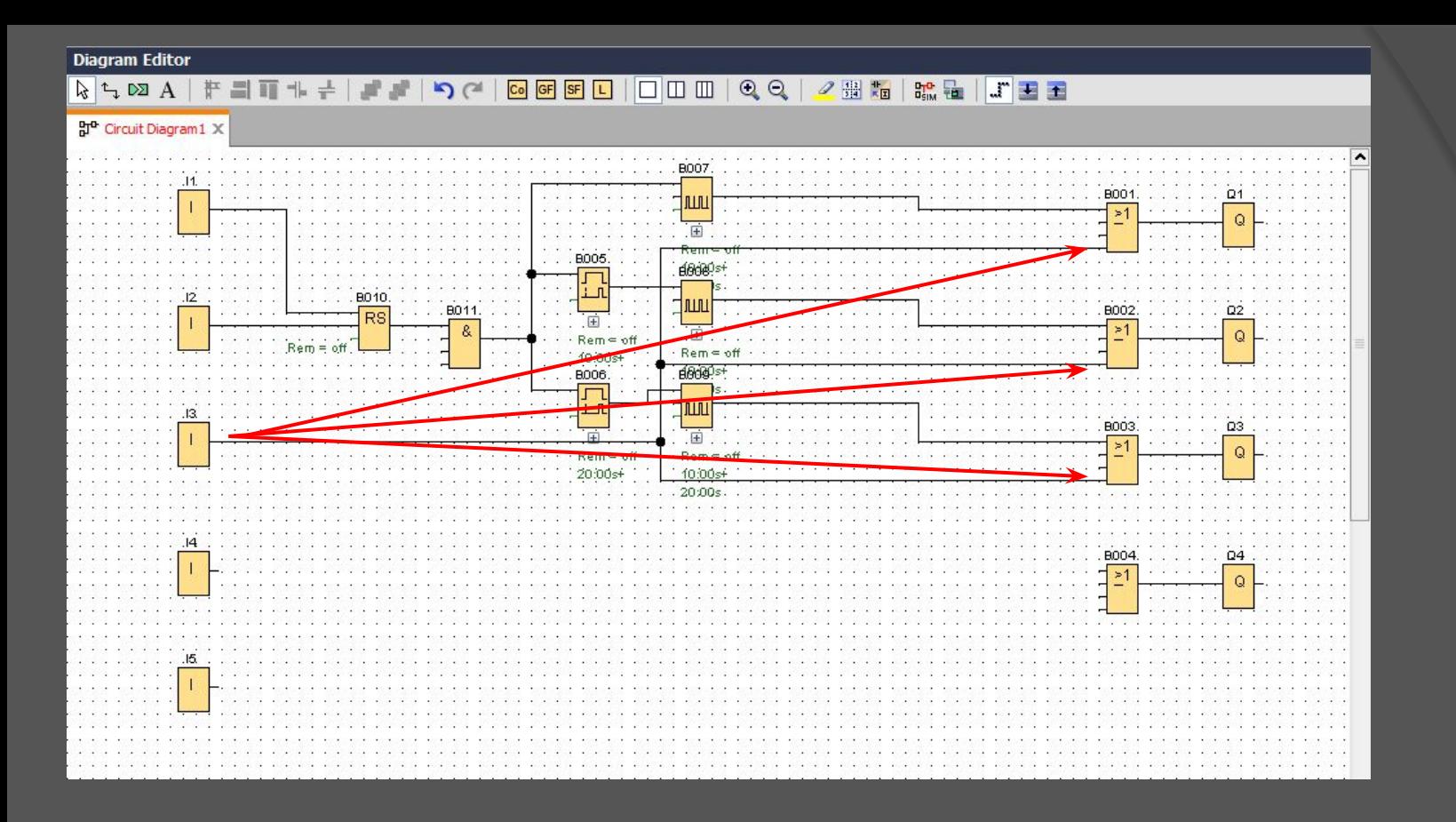

Устанавливаем связи от блока «**I 3**» до блоков «**ИЛИ**» для включения режима *«Экстренная откачка»* :

Режим активируется нажатием кнопки «Экстренная откачка». В этом режиме все три насоса включены независимо от сигналов датчиков "Верхнего" или "Нижнего" уровня. Режим деактивируется отпусканием *ȉȌȍȎȉȇ «ЭȉȐȑȏȄȌȌǿя ȍȑȉǿчȉǿ» ȇ ȐȇȐȑȄȋǿ ȎȄȏȄхȍȃȇȑ ȁ ȏȄȅȇȋ,*  соответствующий сигналам с датчиков "Штатный" или "Турбо".

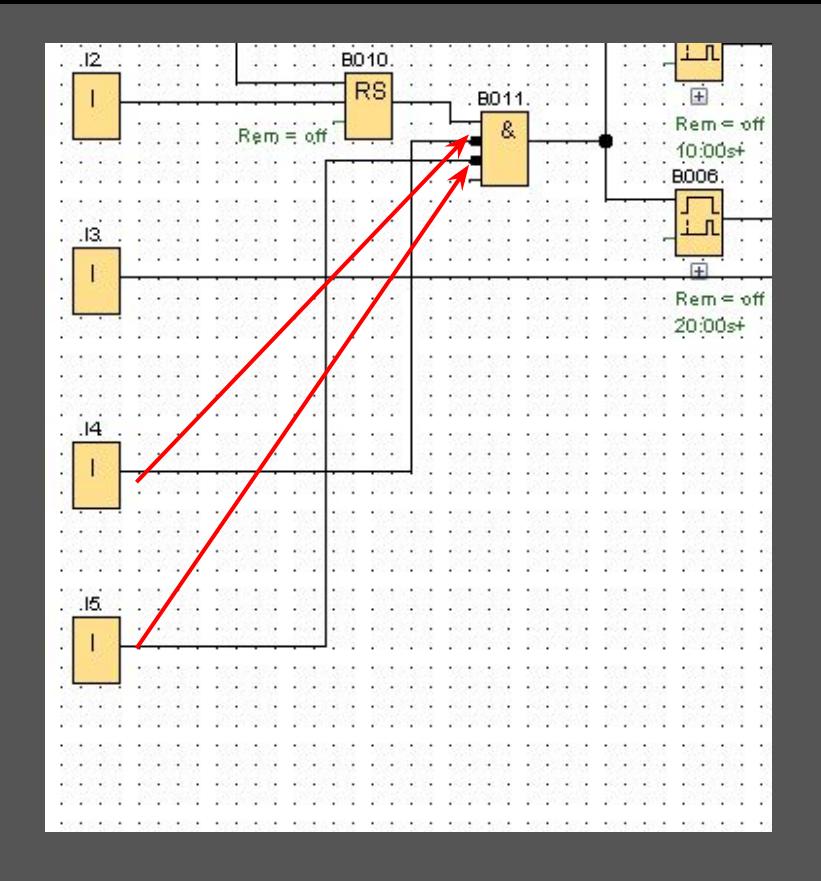

Связи от блоков «**I 4**» и «**I 5**» до блока «**И**» устанавливаем для: «При поступлении сигнала с датчика «Нижнего уровня», двигатели отключаются, при пропадании сигнала - система *ȎȄȏȄхȍȃȇȑ ȍȀȏǿȑȌȍ ȁ ȏȄȅȇȋ*  «Штатный». При поступлении сигнала с датчика «Верхнего уровня» включается режим *«ТȒȏȀȍ».* При пропадании сигнала с

датчика «Верхнего уровня», система переходит в режим *«ШȑǿȑȌыȈ».»*

Устанавливаем двойным кликом мышки инверсию на на входе 2, 3 блока «**И**» В011, для приостановки сигнала с входа 1 блока «**И**» В011.

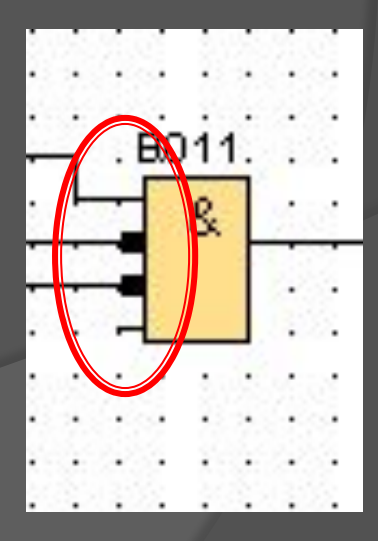

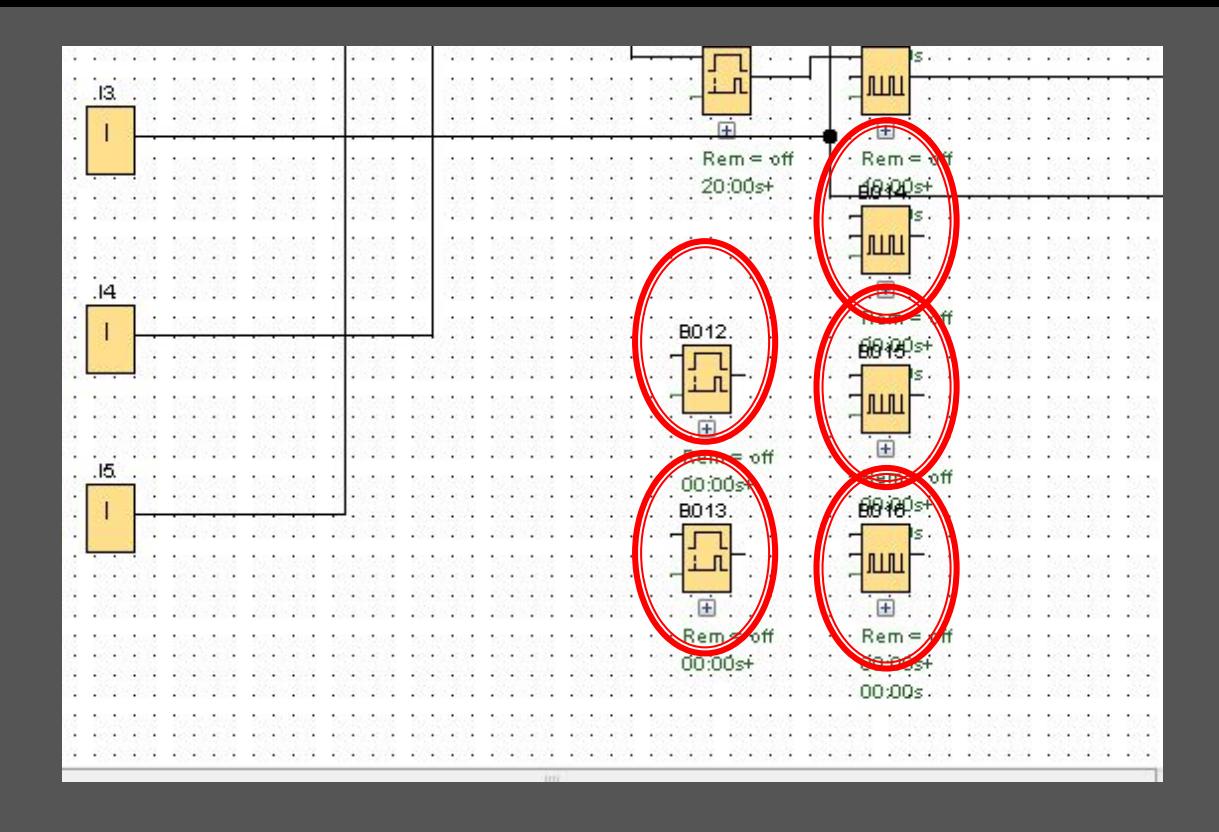

Устанавливаем блоки «**Задержка включения**» В012, В012;

«**Генератор серии импульсов**» В014, В015, В016,

для реализации *режима «Турбо»:*

В этом режиме двигатели работают парами с заданным интервалом в следующей цикличной последовательности: 1-ый двигатель + 2-ой двигатель, 2-ой двигатель + 3-ий двигатель, 3-ий двигатель + 1-ый двигатель, 1-ый двигатель + 2-ой двигатель *…* и т.д. При пропадании сигнала с датчика «Верхнего уровня», система переходит в режим «Штатный».

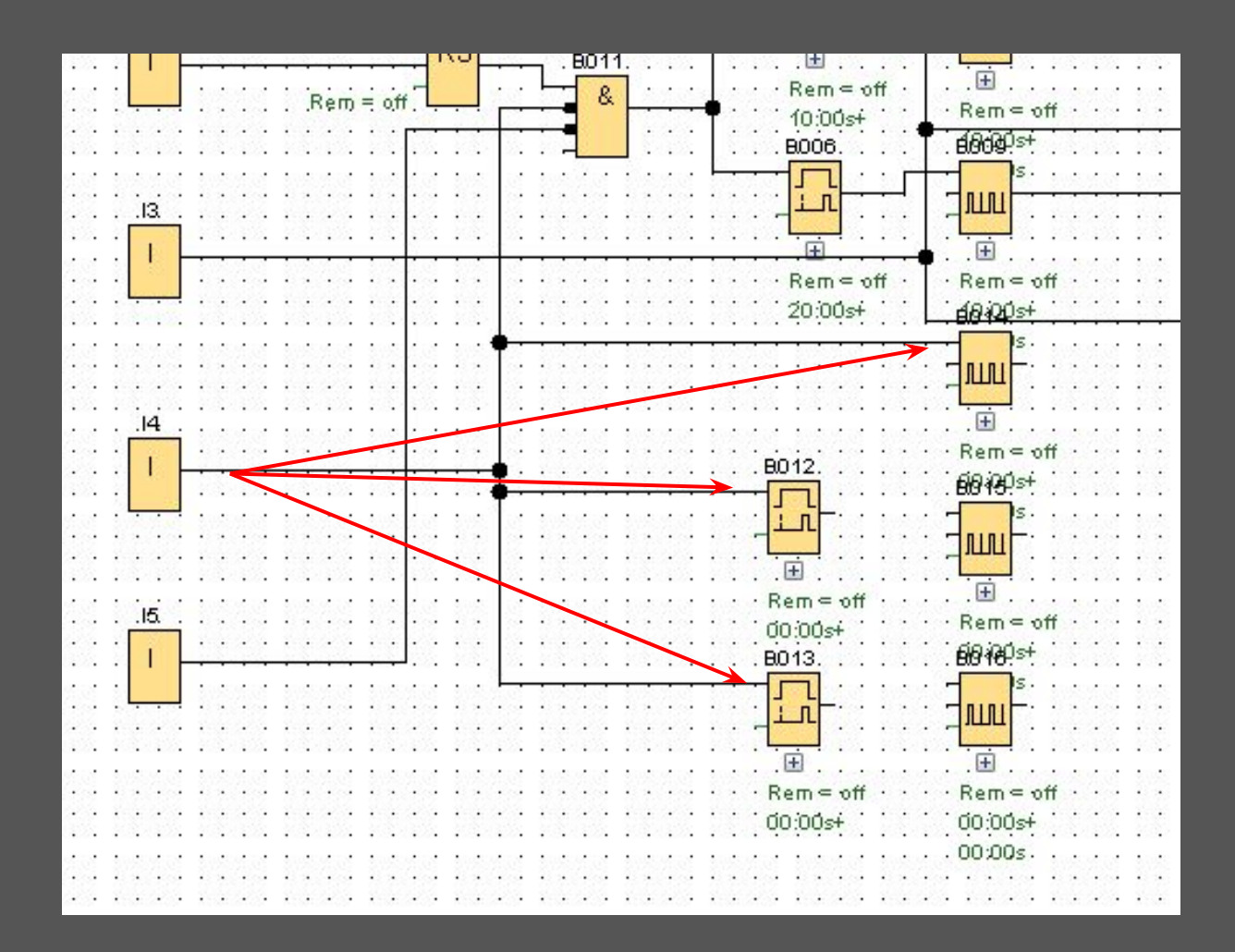

От блока «**I 4**» устанавливаем связи на блок «**Генератор серии импульсов**» и блоки «**Задержка включения**» для возможности реализации цикла *режим «Турбо»*

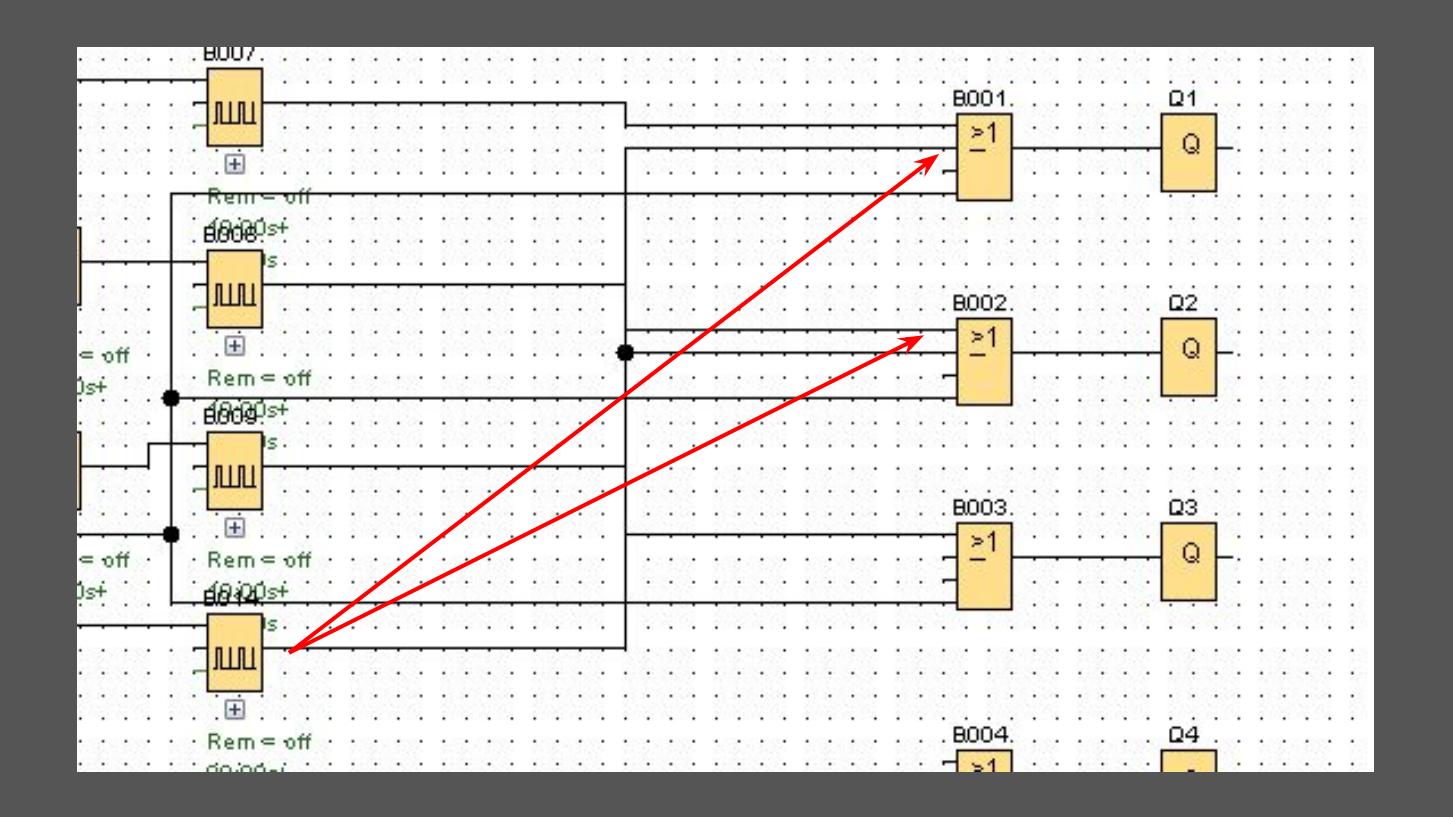

Устанавливаем связи между блоком «**Генератор серии импульсов**» В014 и блоками «ИЛИ» В001, В002. Режим «Турбо»: работают парами с заданным интервалом в следующей цикличной последовательности: 1-ый двигатель + 2-ой двигатель.

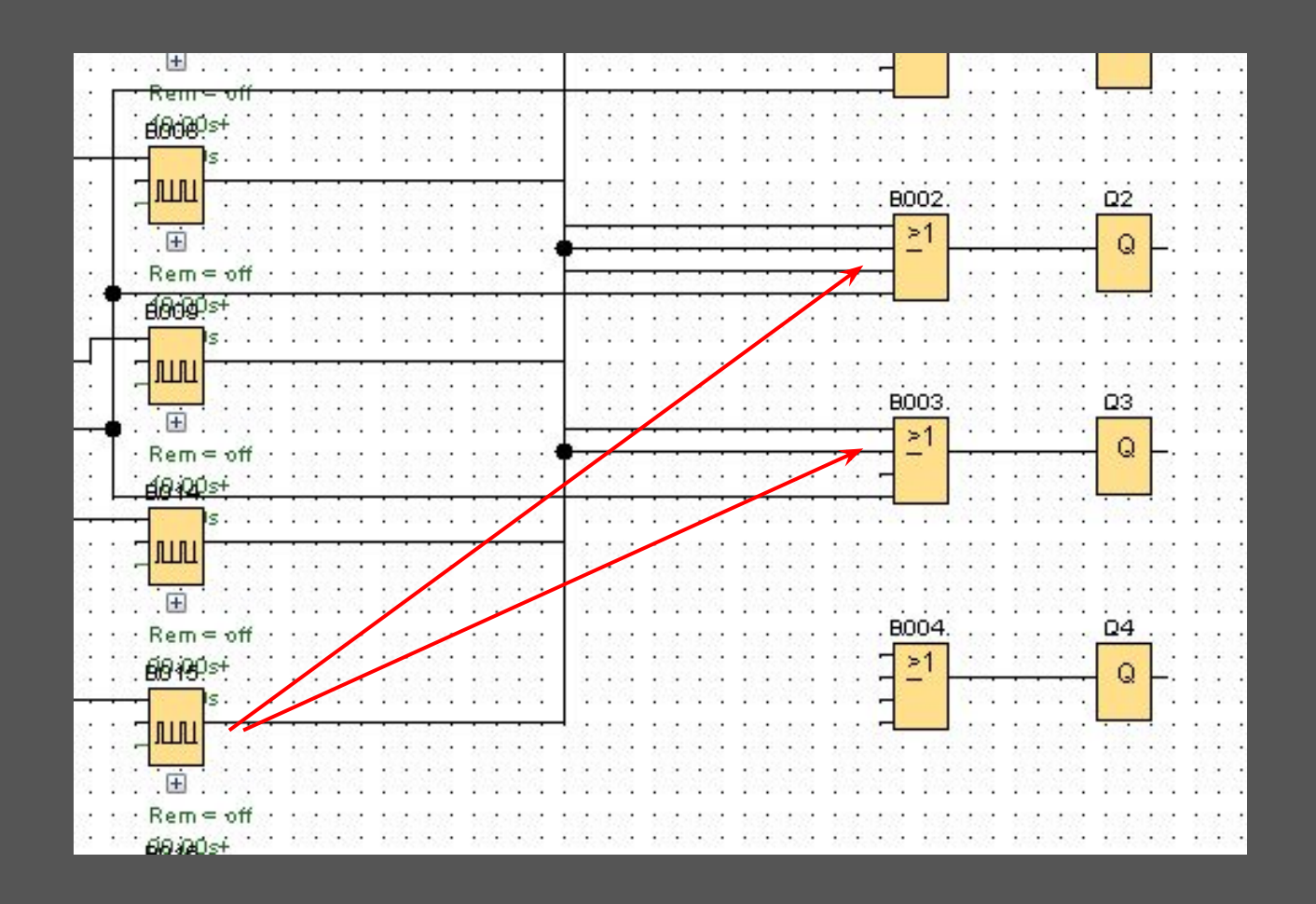

Устанавливаем связи между блоком «**Генератор серии импульсов**» В015 и блоками «ИЛИ» В002, В003. Режим «Турбо»: работают парами с заданным интервалом в следующей цикличной последовательности: 2-ый двигатель + 3-ий двигатель.

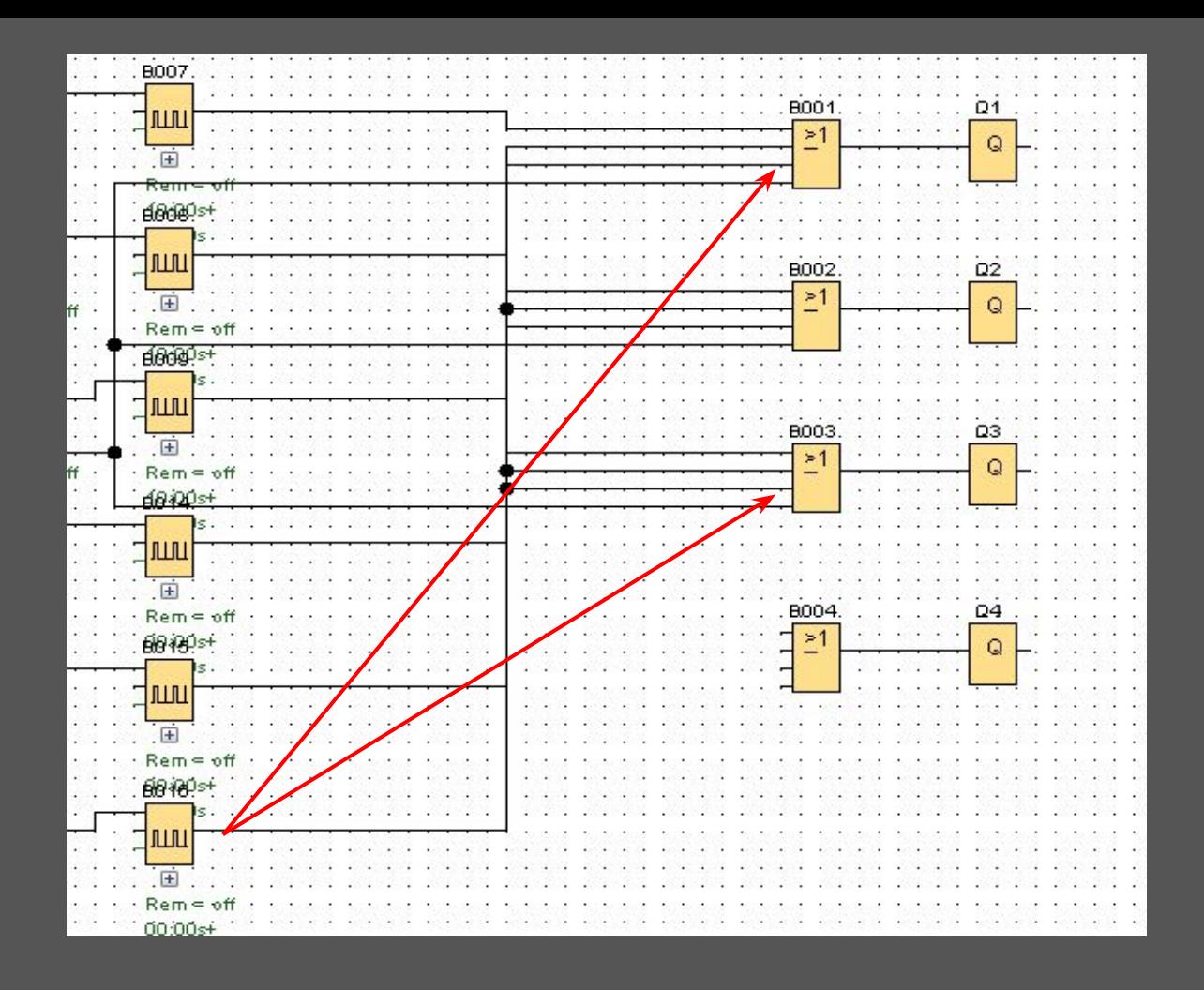

Устанавливаем связи между блоком «**Генератор серии импульсов**» В016 и блоками «ИЛИ» В003, В001. Режим «Турбо»: работают парами с заданным интервалом в следующей цикличной последовательности: 3-ий двигатель + 1-ый двигатель.

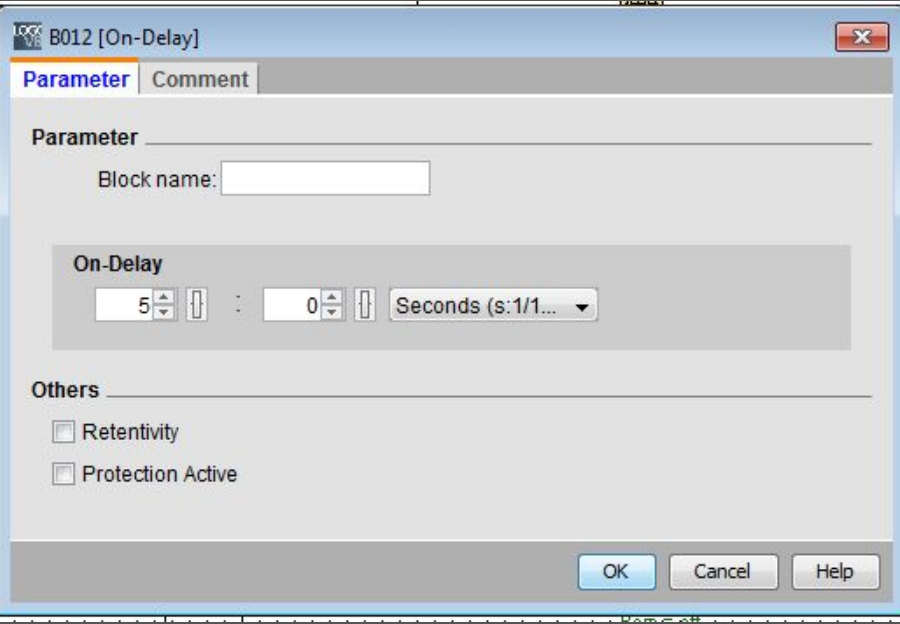

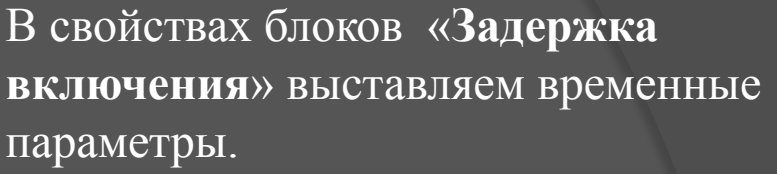

Для блока «**Задержка включения**» (В012) устанавливаем задержку в 5 секунд.

Для блока «Задержка включения» (В013) устанавливаем задержку в 10 секунд.

Тем самым задерживаем включение блоков «**Генератор серии импульсов**» В015 и В016 и реализуем цикл включения эл.двигателей в *режиме «Турбо»*

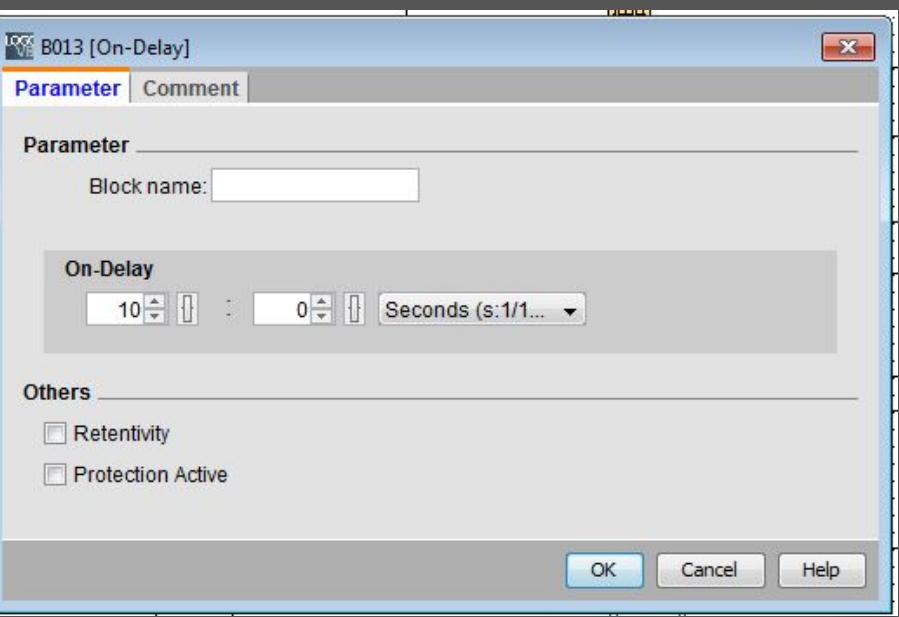

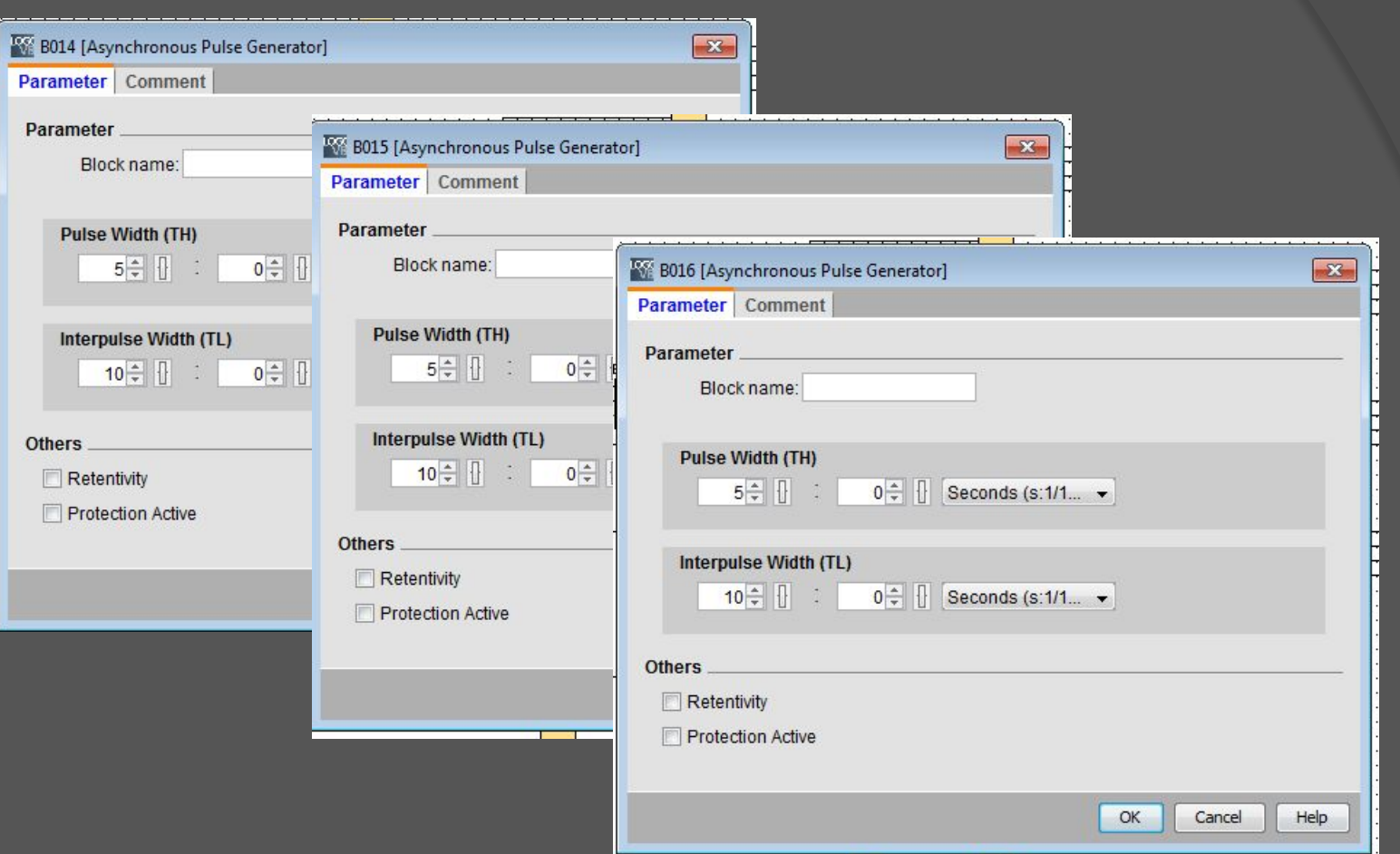

Задаем временные параметры «Генератор серии импульсов», блоки В014, В015, В016. Длительность импульса (pulse width) - 5сек. ; длительность интервала (interpulse width) -10 сек.

Для реализации условий задания: «4-ая - сигнализирует о режиме работы системы: лампа включена - режим «Турбо»; устанавливаем связи между блоками «**I 4**» и «**ИЛИ**» В004.

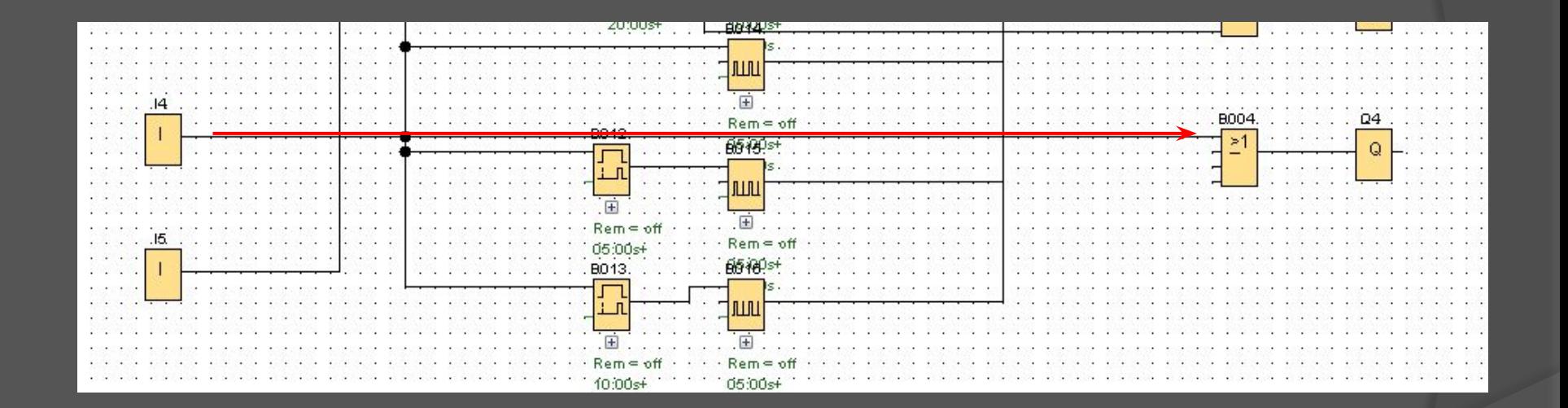

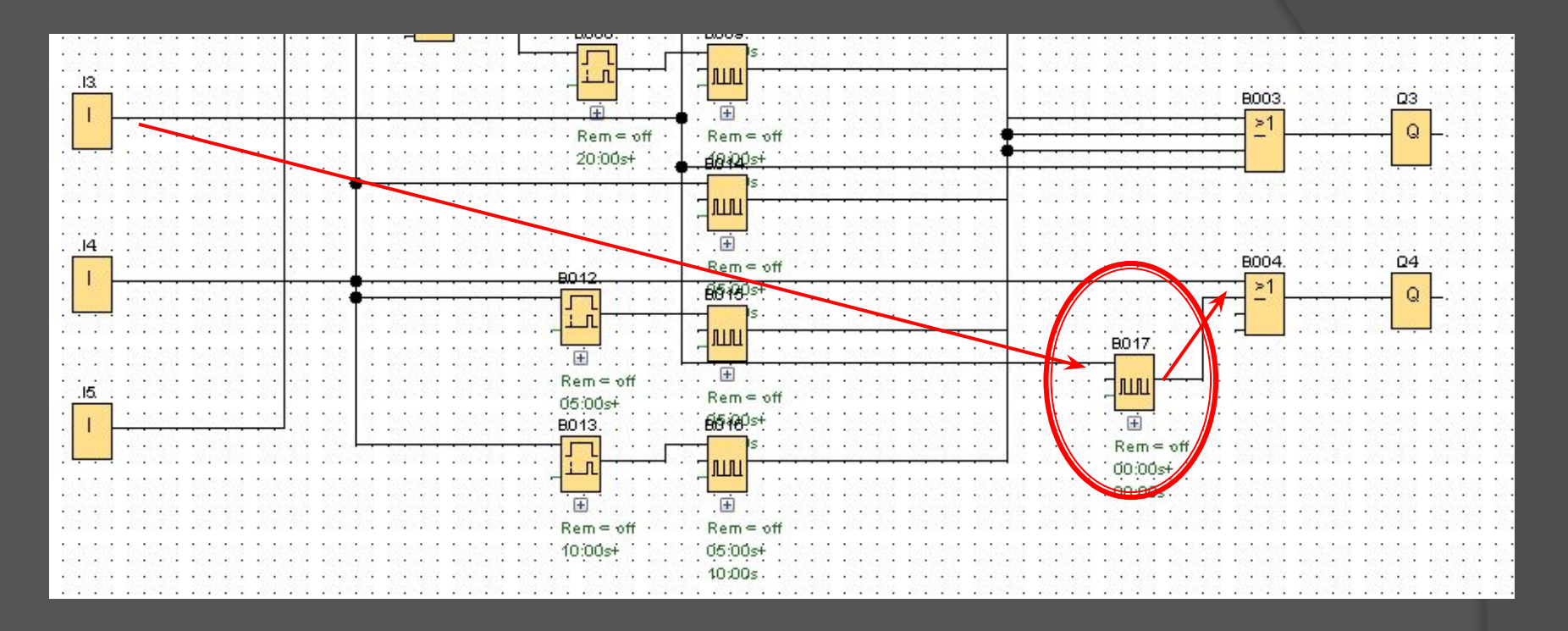

Устанавливаем блок «**Генератор импульсов**» В017 и устанавливаем связи от «**I 3**» до блока «**Генератор импульсов**» В017 и от него до блока «**ИЛИ**» В004 . Для реализации условий задания: 4-ая лампа мигает с частотой 1 Гц -*«ЭȉȐȑȏȄȌȌǿя ȍȑȉǿчȉǿ».* 

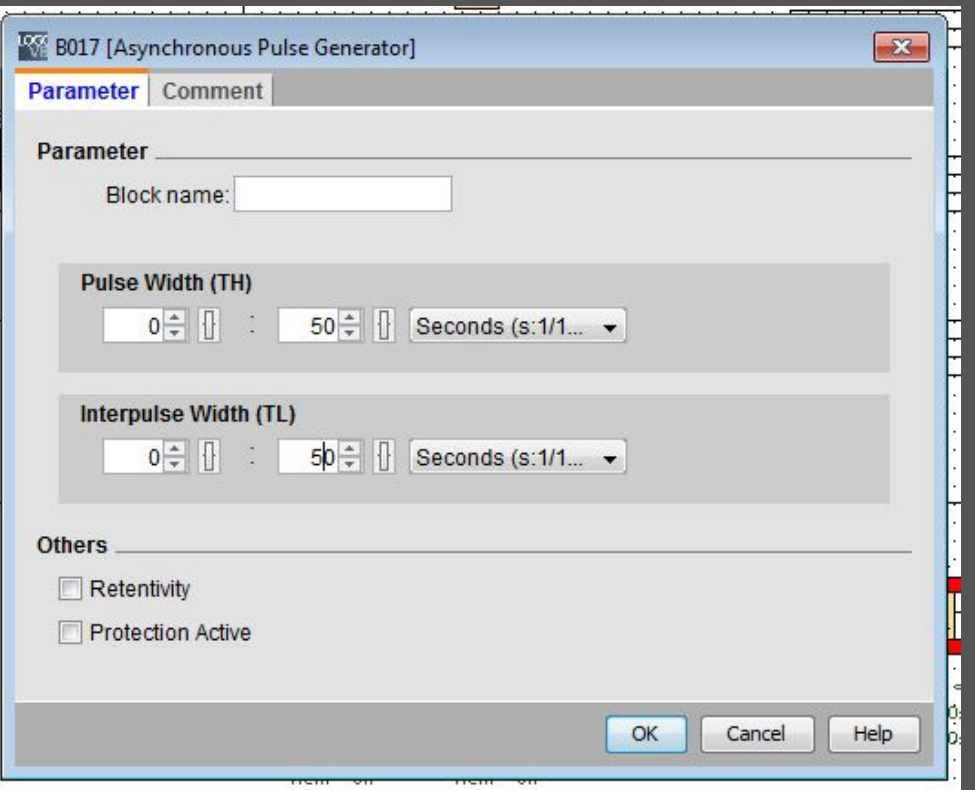

В свойствах блока В017 устанавливаем временные интервалы: Длительность импульса (pulse width) – 0,5сек. ; длительность интервала (interpulse width) -0,5 сек. Выполняя условие задания: «лампа мигает с частотой 1 Гц – «Экстренная откачка».

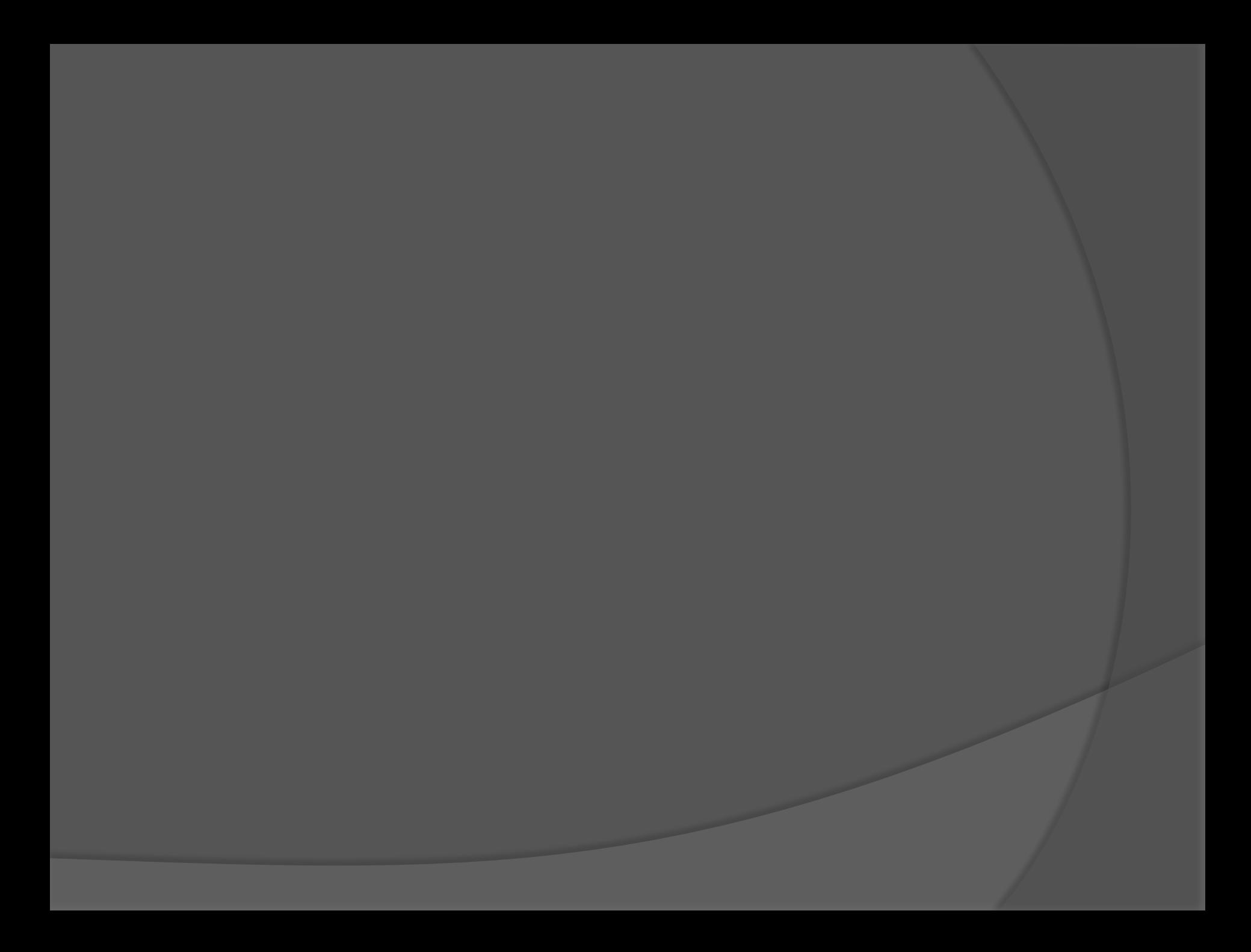